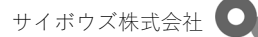

前版(2019/6/24)との差異

#### ■改定概要

アプリ名称変更の実態に合わせ、「サイボウズ Office 新着通知」から「サイボウズ Office モバイル」の記載に変更 いたしました。

チャットによるテクニカルサポートサービスを追加いたしました。

テクニカルサポートサービスの対象外となる内容に、各種設定代行を明記いたしました。

その他、内容の変更を伴わない細かな文言の修正を行っております。

# cybozu.com サービス説明書(<sup>2023</sup> <sup>年</sup> <sup>6</sup> <sup>月</sup> <sup>1</sup> 日現在)

### 1. 提供するサービス

「cybozu.com サービスご利用規約」に定めるサービス期間内で、以下のサービスをご利用いただくことができます。

- 1. ご購入いただいたサービス
	- サイボウズ Office
	- Garoon
	- kintone
	- メールワイズ
- 2. ご購入いただいたオプションサービス
	- cybozu.com セキュアアクセス
- 3. cybozu.com 共通管理
- 4. サイボウズドットコム ストア
- 5. cybozu.com の付帯サービス

### 2. 付帯サービスの概要

ご購入いただいたサービスに関する付帯サービスをご利用いただくことができます。なお、お客様にお申し込みいただい た各サービスのコース・プランによっては、一部の付帯サービスがご利用いただけない場合がございます。詳しくは各サ ービスの説明をご確認ください。

- 1. サイボウズ ネット連携サービス(サイボウズ Office、Garoon) 天気予報、六曜、路線検索を、アプリケーションからシームレスに取得できます。 なお、日本以外で利用した場合は正しく表示されないことがありますのでご了承ください。
- 2. Cybozu Desktop(サイボウズ Office、Garoon) サイボウズ Office や Garoon の最新情報を個人のパソコンへ送信するアプリケーションです。
- 3. サイボウズ KUNAI(サイボウズ Office、Garoon) サイボウズ Office、Garoon をスマートフォンから操作できるようにする、スマートフォン向けアプリケーシ ョンです。
- 4. kintone モバイル kintone をスマートフォンから操作できるようにする、スマートフォン向けアプリケーションです。
- 5. メールワイズ モバイル メールワイズをスマートフォンから操作できるようにする、スマートフォン向けアプリケーションです。

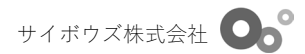

- 6. サイボウズ Office モバイル サイボウズ Office をスマートフォンから操作できるようにする、スマートフォン向けアプリケーションで す。
- 7. 連携 API(Garoon、kintone) API を経由して、外部システムとのデータ送受信を行えます。 なお、連携 API 等、外部連携機能を利用したプログラムの作成方法に関する質問およびプログラムの作成代行 は、次項以降で説明しているテクニカルサポートサービスの対象範囲外です。

### 3. テクニカルサポートサービスの概要

ご購入いただいたサービスについて、サイボウズテクニカルセンターへお問い合わせいただくことができます。

## 4. テクニカルサポートサービスの利用について

ご購入いただいているサービスによって、お問い合わせの手段が異なります。

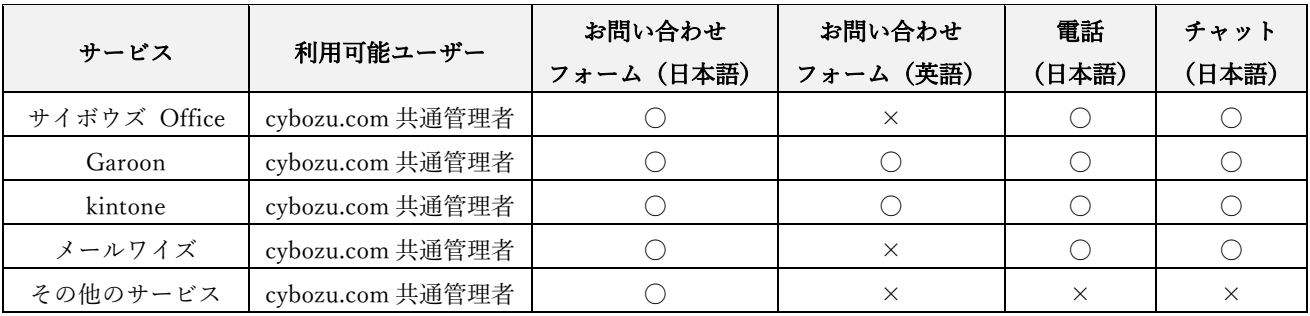

### 5. テクニカルサポートサービスを受けるときの注意事項

テクニカルサポートサービスをご利用いただくにあたり、迅速で適切な対応を行うことができるよう、改めて以下のよう なお客様情報をご提供いただくことがあります。

- 1. 貴団体名ならびに貴部署名
- 2. 会社コード
- 3. 所在地
- 4. お客様名
- 5. お客様のメールアドレス、電話番号
- 6. 利用環境(ドメイン・サブドメイン、ユーザー数、設定内容、マシン環境など)
- 7. その他のご利用状況

これらの情報は操作方法のご案内や発生中の問題への対応に必要となりますので、情報の提供にご協力ください。情報を いただけない場合はサポートを行えないことがありますので、あらかじめご了承ください。

いただいたお客様情報は、責任をもって取り扱いさせていただいております。詳細は以下のページをご参照ください。 [個人情報の取り扱いについて](http://cybozu.co.jp/company/copyright/privacy_policy.html)

### 6. テクニカルサポートサービスの範囲

テクニカルサポートサービスでお受けできる内容は、お客様がご利用中のサービスの機能説明とさせていただきます。以 下の内容はテクニカルサポートサービスの対象外とさせていただきます。

1. サービスを利用するコンピューターの OS や Web ブラウザーなどの設定方法

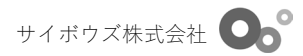

- 2. コンピューター本体、モニタ、プリンタなど、ハードウェアに関する質問
- 3. サービスのカスタマイズ方法(HTML タグの記述方法を含む)
- 4. 各種設定代行(サイボウズ Office のカスタムアプリや kintone のアプリの作成代行、お客様に合わせた計算式 の提案を含む)
- 5. 他社のサービス、製品に関する質問(特有の仕様を含む)
- 6. サイボウズが動作を保証していない環境で利用した場合に起こるすべての問題に関する質問
- 7. サイボウズが設置したサービスシステムを除く、インターネット等の通信環境に関する質問
- 8. サイボウズのサービスおよび製品を利用した、システム設計および構築に関する質問
- 9. インターネット連携機能によって提供されている、インターネット上の各種情報の内容に関する質問、および それらの情報を提供する Web サイトで発生している問題に関する質問
- 10. 連携 API 等、外部連携機能を利用したプログラムの作成方法に関する質問およびプログラムの作成代行
- 11. お客様が作成したプログラムの検証及び修正
- 12. プログラム開発環境に関する質問
- 13. 本サービスにおける不具合、その他のトラブルの解決

### 7. テクニカルサポートサービスの免責事項

テクニカルサポートサービスのご利用にあたり、以下の点についてあらかじめご了承ください。

- 1. お客様からのお問い合わせが上記テクニカルサポートサービスの対象外に該当するとき、その他各種お問い合 わせに対する対応が困難であると判断されたときなど、動作状況が改善されない、あるいはご要望にお応えし かねる場合がございます。また、サイボウズが推奨した動作環境でのご使用であっても、お客様のコンピュー ター内にインストールされている他社のサービスや製品が原因で動作が不完全となり、状況が改善されない場 合がございます。
- 2. サイボウズは、テクニカルサポートサービスの提供にあたり、本体、モニタ、プリンタ、その他あらゆるハー ドウェア、並びにソフトウェア、諸データ等、お客様の資産そのものの受け取り、検証等は行いません。仮に お客様が弊社宛にそれらを送付して何らかの損害が発生した場合、本サービスの提供に起因するか否かに関わ らず、また、サイボウズの責に帰するか否かに関わらず、一切の補償を行いません。
- 3. 上記の記載に関わらず、本サービスのご利用に基づいて発生した、お客様の経営上、業務上、その他一切の直 接的、特殊的、付随的、または間接的損害ないし危険は、お客様のみが負うものとし、弊社は一切責任を負い ません。なお、ユーザー情報、パスワード等はお客様自身の責任で管理してください。第三者がお客様と装 い、弊社に対して本サービスの提供を要求し、弊社が当該第三者に対して、本サービスを提供した場合におい て、お客様が損害を被った場合であっても、弊社は一切責任を負いません。

なお、「cybozu.com サービスご利用規約」の条項や条件に違反しての利用は、これを禁止するとともに、違反して利用 したことによるお問い合わせにはお応えしかねます。

### 8. サービスの定期メンテナンス

本サービスはサービスレベル目標(SLO)に別途定めた時間帯に定期メンテナンスを行います。定期メンテナンス時に は、提供するサービスのすべてもしくは一部をご利用いただけないことがあります。 [運用環境\(](https://www.cybozu.com/jp/service/slo.html)SLO)

※本サービス説明書の内容は予告なく変更されることがございます。あらかじめご了承ください。